**# S2 File. The R script used to download data from CTRI, process them and store them in an SQLite database.** #loading libraries library(DBI) library(XML) library(tidyr) library(stringr) library(readr) #set range for searching valid trial webpages ids  $\langle -c(1:60000) \rangle$  $counter = 0$ #-------------------------------define and connect the db--------------- mydb <- dbConnect(RSQLite::SQLite(), "ctri-ecsite.sqlite") #-------------------------------writing records to the db--------------- for  $(i$  in ids)  $\{$  #load and check if url is valid myurl <- paste("http://ctri.nic.in/Clinicaltrials/pmaindet2.php?trialid=",i) myurl =  $gsub(" ", "", myurl)$  page <- readHTMLTable(myurl) page <- page\$`NULL` if (is.null(page)) { next } #preliminary adjustments for efficient data processing out<-NULL out\$col1 <- page\$V1 out\$col2 <- page\$V2 out\$col3 <- page\$V3 if(length(page)==4) { out\$col4 <- page\$V4 } write.csv(out,  $file = "output.csv", row.name = FALSE)$  $tmp < -{\text{read.csv}}("output.csv", \text{na.strings} = c("")$  $tmp\$ col1=gsub(" $\hat{A}$ ", "",tmp $\$ col1)  $tmp\$ col2=gsub(" $\hat{A}$ ", "", tmp $\$ col2) tmp\$col3=gsub("Â","",tmp\$col3)  $if(length(page)==4)$  {  $\text{tmp}\$ col4=gsub(" $\hat{A}$ ","",tmp $\text{Scol}$ 4) } write.csv(tmp, file = "raw.csv", row.names =  $FALSE$ ) tmp\$col1 <- trimws(tmp\$col1) tmp\$col2 <- trimws(tmp\$col2) tmp\$col3 <- trimws(tmp\$col3)  $if(length(page)==4)$  { tmp\$col4 <- trimws(tmp\$col4)

}

result<-NULL #will save desired information here

```
 #-----------------------------urls table--------------
  result$ctri_number <- gsub("\\[.*","",tmp$col2[which(tmp$col1 == "CTRI Number")])
  result$registered_on <- gsub("\\
\therefore","",str_trim(gsub("]","",gsub(".*:","",tmp$col2[which(tmp$col1 == "CTRI Number")]) )))
  result$reg_type <- gsub(".*\\Trial Registered ", "", tmp$col2[which(tmp$col1 == "CTRI 
Number")])
  urls <- data.frame(
  trial_id <- toString(i),
   ctri_number <- toString(result$ctri_number),
   ctri_url <- toString(myurl)
  )
 dbWriteTable(mydb, "urls", urls, append = TRUE)write.table(urls, "urls.csv", sep = ",",row.names = FALSE, col.names = !file.exists("urls.csv"),
append =T)
  #-----------------------------reg_details table--------------
  reg_details <- data.frame(
  trial id \leq to String(i),
   ctri_number <- toString(result$ctri_number),
   registered_on <- toString(paste("'",result$registered_on,"'")),
   reg_type <- toString(result$reg_type)
  )
 dbWriteTable(mydb, "reg-details", reg-details, append = TRUE)write.table(reg_details, "reg_details.csv", sep = ",",row.names = FALSE, col.names =
!file.exists("reg_details.csv"), append = T) 
  #-----------------------------study_details table--------------
  result$type_of_trial <- sub("...", "", toString(tmp$col2[which(grepl("Type of Trial", tmp$col1, 
fixed=TRUE))]))
  result$type_of_study <- sub("...", "", toString(tmp$col2[which(grepl("Type of Study", tmp$col1, 
fixed=TRUE))]))
 result$study_design <- sub("...", "", toString(tmp$col2[which(grepl("Study Design", tmp$col1,
fixed=TRUE))]))
 result$public_title <- sub("...", "", toString(tmp$col2[which(grepl("Public Title of Study",
```
tmp\$col1, fixed=TRUE))]))

 result\$scientific\_title <- sub("...", "", toString(tmp\$col2[which(grepl("Scientific Title of Study", tmp\$col1, fixed=TRUE))]))

 result\$acronym <- sub("...", "", toString(tmp\$col2[which(grepl("Trial Acronym:", tmp\$col1, fixed=TRUE))]))

 result\$phase <- sub("...", "", toString(tmp\$col2[which(grepl("Phase of Trial", tmp\$col1, fixed=TRUE))]))

 result\$pgt <- sub("...", "", toString(tmp\$col2[which(grepl("Post Graduate Thesis", tmp\$col1, fixed=TRUE))]))

```
 study_details <- data.frame(
  trial_id <- toString(i),
   ctri_number <- toString(result$ctri_number),
  type of trial \leq toString(result$type of trial),
   type_of_study <- toString(result$type_of_study),
   study_design <- toString(result$study_design),
   phase <- toString(result$phase),
  post graduate thesis \leq- result$pgt,
   acronym <- result$acronym
  )
  dbWriteTable(mydb, "study_details", study_details, append = TRUE )
  write.table(study_details, "study_details.csv", sep = ",",row.names = FALSE, col.names = 
! file.exists ("study details.csv"), append = T)
  #-----------------------------study_name table--------------
  study_name <- data.frame(
  trial id \leq to String(i),
   ctri_number <- toString(result$ctri_number),
  public title \leq- result$public title,
  scientific title <- result$scientific title
 \lambda dbWriteTable(mydb, "study_name", study_name, append = TRUE )
 write.table(study_name, "study_name.csv", sep = ",",row.names = FALSE, col.names =
! file.exists ("study name.csv"), append = T)
  #-----------------------------dates table--------------
  result$lmo <- sub("...", "", toString(tmp$col2[which(grepl("Last Modified On:", tmp$col1, 
fixed=TRUE))]))
  result$dfei <- sub("...", "", toString(tmp$col2[which(grepl("Date of First Enrollment (India)", 
tmp$col1, fixed=TRUE))]))
  result$dfeg <- sub("...", "", toString(tmp$col2[which(grepl("Date of First Enrollment (Global)", 
tmp$col1, fixed=TRUE))]))
  result$dsci <- sub("...", "", toString(tmp$col2[which(grepl("Date of Study Completion (India)", 
tmp$col1, fixed=TRUE))]))
  result$dscg <- sub("...", "", toString(tmp$col2[which(grepl("Date of Study Completion (Global)", 
tmp$col1, fixed=TRUE))]))
  dates <- data.frame(
  trial id \leq to String(i),
   ctri_number <- toString(result$ctri_number),
   registered_on <- toString(paste("'",result$registered_on,"'") ),
   last_modified_on <- toString(paste("'",result$lmo,"'") ),
  date of first enrollment india \lt- toString(paste("",result$dfei,"")),
   date_of_first_enrollment_global <- toString(paste("'",result$dfeg,"'")),
  date of study completion india \lt- toString(paste("",result$dsci,"")),
   date_of_study_completion_global <- toString(paste("'",result$dscg,"'"))
 )
 dbWriteTable(mydb, "dates", dates, append = TRUE )
```

```
write.table(dates, "dates.csv", sep = ",",row.names = FALSE, col.names = !file.exists("dates.csv"),
append = T)
```

```
 #-----------------------------brief_summary table--------------
  result$bs <- sub("...", "", toString(tmp$col2[which(grepl("Brief Summary", tmp$col1, 
fixed=TRUE))) brief_summary <- data.frame(
  trial id \leq- toString(i),
   ctri_number <- toString(result$ctri_number),
   brief_summary <- toString(result$bs)
 \lambda dbWriteTable(mydb, "brief_summary", brief_summary, append = TRUE )
 write.table(brief_summary, "brief_summary.csv", sep = ",",row.names = FALSE, col.names =
!file.exists("brief_summary.csv"), append = T) 
  #-----------------------------publication table--------------
  result$publication <- sub("...", "", toString(tmp$col2[which(grepl("Publication Details", tmp$col1, 
fixed=TRUE))) publication <- data.frame(
  trial id \leq- toString(i),
   ctri_number <- toString(result$ctri_number),
   publication <- toString(result$publication)
  )
 dbWriteTable(mydb, "publication", publication, append = TRUE)write.table(publication, "publication.csv", sep = ",",row.names = FALSE, col.names =
!file.exists("publication.csv"), append = T) 
  #-----------------------------recruitment table--------------
  result$rsti <- sub("...", "", toString(tmp$col2[which(grepl("Recruitment Status of Trial (India)", 
tmp$col1, fixed=TRUE))]))
  result$rstg <- sub("...", "", toString(tmp$col2[which(grepl("Recruitment Status of Trial (Global)", 
tmp$col1, fixed=TRUE))])) 
  recruitment <- data.frame(
  trial id \leq to String(i),
   ctri_number <- toString(result$ctri_number),
  recruitment status india <- toString(result$rsti),
  recruitment status global <- toString(result$rstg)
 \lambda dbWriteTable(mydb, "recruitment", recruitment, append = TRUE )
 write.table(recruitment, "recruitment.csv", sep = ",",row.names = FALSE, col.names =
! file.exists ("recruitment.csv"), append = T)
  #-----------------------------method table--------------
```
 result\$method\_gsr <- sub("...", "", toString(tmp\$col2[which(grepl("Method of Generating Random Sequence", tmp\$col1, fixed=TRUE))]))

 result\$method\_concealment <- sub("...", "", toString(tmp\$col2[which(grepl("Method of Concealment", tmp\$col1, fixed=TRUE))])) result\$bm <- sub("...", "", toString(tmp\$col2[which(grepl("Blinding/Masking", tmp\$col1,  $fixed=TRUE$ ) $1)$ )

```
 method <- data.frame(
  trial id \leq toString(i),
   ctri_number <- toString(result$ctri_number),
  method of generating random sequence \lt- result$method gsr,
   method_concealment <- result$method_concealment,
   blinding_masking <- result$bm
 \lambda dbWriteTable(mydb, "method", method, append = TRUE )
  write.table(method, "method.csv", sep = ",",row.names = FALSE, col.names = 
!file.exists("method.csv"), append = T)
  #-----------------------------Inclusion table--------------
  x <- sub("...", "", toString(which(grepl("Inclusion Criteria", tmp$col1, fixed=TRUE))))
x < - gsub(",","",gsub("\\,.*",",",x))
  y <- sub("...", "", toString(which(grepl("ExclusionCriteria", tmp$col1, fixed=TRUE))))
y \leq - gsub(",","",gsub("\\,.*",",",y))
 for(i in (x:y)){
   if (identical(toString(tmp$col1[[j]]) , "Age From" )){
    result$inclusion_age_from <- toString(tmp$col2[[j]])
 }
   if (identical(toString(tmp$col1[[j]]) , "Age To" )){
   result$inclusion_age_to <- toString(tmp$col2[[j]])
 }
   if (identical(toString(tmp$col1[[j]]) , "Gender" )){
    result$inclusion_gender <- toString(tmp$col2[[j]])
 }
   if (identical(toString(tmp$col1[[j]]) , "Details" )){
    result$inclusion_details <- toString(tmp$col2[[j]])
   }
  }
  inclusion <- data.frame(
  trial id \leq- toString(i),
   ctri_number <- toString(result$ctri_number),
   inclusion_age_from <- result$inclusion_age_from,
   inclusion_age_to <- result$inclusion_age_to,
   inclusion_gender <- result$inclusion_gender,
   inclusion_details <- result$inclusion_details
 \lambda dbWriteTable(mydb, "inclusion", inclusion, append = TRUE )
 write.table(inclusion, "inclusion.csv", sep = ",",row.names = FALSE, col.names =
```

```
! file.exists ("inclusion.csv"), append = T)
```

```
 #-----------------------------Exclusion table--------------
  x <- sub("...", "", toString(which(grepl("ExclusionCriteria", tmp$col1, fixed=TRUE))))
 x < - gsub(",","",gsub("\\,.*",",",x))
  y <- sub("...", "", toString(which(grepl("Method of Generating Random Sequence", tmp$col1, 
fixed=TRUE))))
 y \leq - gsub(",","",gsub("\\,.*",",",y))
 for(j in (x:y)){
   if (identical(toString(tmp$col1[[j]]) , "Details" )){
   result$inclusion_details <- toString(tmp$col2[[j]])
   }
  }
  exclusion <- data.frame(
  trial id \leq to String(i),
   ctri_number <- toString(result$ctri_number),
   exclusion_details <- result$inclusion_details
 \lambda dbWriteTable(mydb, "exclusion", exclusion, append = TRUE )
 write.table(exclusion, "exclusion.csv", sep = ",",row.names = FALSE, col.names =
! file.exists ("exclusion.csv"), append = T)
  #-----------------------------Intervention / Comparator Agent table--------------
  x <- sub("...", "", toString(which(grepl("Intervention / Comparator Agent", tmp$col1, 
fixed=TRUE))))
x < -gsub("," "", gsub("\\ \, y <- sub("...", "", toString(which(grepl("Inclusion Criteria", tmp$col1, fixed=TRUE))))
 y \leq - gsub(",","",gsub("\\,.*",",",y))
 for(j in (x:y)){
   if (identical(toString(tmp$col1[[j]]) , "Comparator Agent" )){
   result$comparator_name <- toString(tmp$col2[[j]])
    result$comparator_details <- toString(tmp$col3[[j]])
   }
   if (identical(toString(tmp$col1[[j]]) , "Intervention" )){
    result$intervention_name <- toString(tmp$col2[[j]])
    result$intervention_details <- toString(tmp$col3[[j]])
   }
  }
  intervention_comparator = NULL
 intervention comparator$trial id < -t toString(i)
  intervention_comparator$ctri_number <- toString(result$ctri_number)
 intervention_comparator$comparator_name <- result$comparator_name
```
intervention\_comparator\$comparator\_details <-result\$comparator\_details intervention\_comparator\$intervention\_name <- result\$intervention\_name

intervention\_comparator\$intervention\_details <- result\$intervention\_details

 intervention\_comparator <- as.data.frame(intervention\_comparator)  $dbWriteTable(mvdb. "intervention" convention"$ ; intervention comparator", intervention comparator, append = TRUE ) write.table(intervention\_comparator, "intervention\_comparator.csv", sep = ",",row.names = FALSE, col.names = !file.exists("intervention\_comparator.csv"), append = T)

#-----------------------------Secondary IDs table--------------

```
x \leq sub("...", "", to String(which(grepl("Secondary IDs if Any", tmp$col1, fixed=TRUE))))x < - gsub(",","",gsub("\\,.*",",",x))
  y <- sub("...", "", toString(which(grepl("Details of Principal Investigator", tmp$col1, 
fixed=TRUE))))
  y <- gsub(",","",gsub("\\,.*",",",y))
 x \leq -as.numeric(x)y < -\text{as.numeric}(y)if((y-x) != 1){
  for (item in (x:y)) {
    if (identical(toString(tmp$col1[[item]]) , "Secondary ID" )){
    xa \leq item+1 }
 }
  y < -y-1for (i in (xa:y) {
   result$sec_id <- toString(tmp$col1[[j]])
    result$sec_identifier <- toString(tmp$col2[[j]])
    secondary_id <-NULL
   secondary id$trial id \leq- toString(i)
   secondary id$ctri_number <- toString(result$ctri_number)
   secondary id\id \leq paste("",result$sec_id,"")
   secondary id$identifier <- result$sec_identifier
   secondary id \leq as.data.frame(secondary id)
    dbWriteTable(mydb, "secondary_id", secondary_id, append = TRUE )
   write.table(secondary_id, "secondary_id.csv", sep = ",",row.names = FALSE, col.names =
!file.exists("secondary_id.csv"), append = T) 
   }
  }else {
   secondary_id <-NULL
  secondary id$trial id \lt- toString(i)
  secondary id$ctri_number <- toString(result$ctri_number)
   secondary_id$id <- "Not Available"
```
secondary id\$identifier <- "Not Available"

```
 secondary_id <- as.data.frame(secondary_id)
```

```
 dbWriteTable(mydb, "secondary_id", secondary_id, append = TRUE )
  write.table(secondary_id, "secondary_id.csv", sep = ",",row.names = FALSE, col.names =
!file.exists("secondary_id.csv"), append = T) 
  }
    ----------------------------------Details of Principal Investigator or overall Trial Coordinator (multi-
center study) table--------------
  x <- sub("...", "", toString(which(grepl("Details of Principal Investigator", tmp$col1, 
fixed=TRUE))))
 x < - gsub(",","",gsub("\\,.*",",",x))
  y <- sub("...", "", toString(which(grepl("Scientific Query", tmp$col1, fixed=TRUE))))
 y \leq - gsub(",","",gsub("\\,.*",",",y))
 for(i in (x:y)){
   if (identical(toString(tmp$col1[[j]]) , "Name" )){
    result$pi_name <- toString(tmp$col2[[j]])
   }
   if (identical(toString(tmp$col1[[j]]) , "Designation" )){
    result$pi_designation <- toString(tmp$col2[[j]])
   }
   if (identical(toString(tmp$col1[[j]]) , "Affiliation" )){
    result$pi_affiliation <- toString(tmp$col2[[j]])
   }
   if (identical(toString(tmp$col1[[j]]) , "Address" )){
    result$pi_address <- toString(tmp$col2[[j]])
   }
   if (identical(toString(tmp$col1[[j]]) , "Phone" )){
    result$pi_phone <- toString(tmp$col2[[j]])
   }
   if (identical(toString(tmp$col1[[j]]) , "Fax" )){
    result$pi_fax <- toString(tmp$col2[[j]])
   }
   if (identical(toString(tmp$col1[[j]]) , "Email" )){
    result$pi_email <- toString(tmp$col2[[j]])
   }
  }
  pi <- NULL
 pi\frac{1}{\pi}id <- toString(i)
  pi$ctri_number <- toString(result$ctri_number)
  pi$name <- result$pi_name
  pi$designation <- result$pi_designation
  pi$affiliation <- result$pi_affiliation
  pi$address <- paste("'",result$pi_address,"'")
  pi$phone <- paste("'",result$pi_phone,"'")
```

```
 pi$fax <- paste("'",result$pi_fax,"'")
  pi$email <- paste("'", result$pi_email,"'")
  pi <- as.data.frame(pi)
 dbWriteTable(mydb, "pi", pi, append = TRUE)write.table(pi, "pi.csv", sep = ",",row.names = FALSE, col.names = !file.exists("pi.csv"), append =
T) 
  #-----------------------------Details of Contact Person Scientific Query table--------------
  x <- sub("...", "", toString(which(grepl("Scientific Query", tmp$col1, fixed=TRUE))))
 x < - gsub(",","",gsub("\\,.*",",",x))
 y <- sub("...", "", toString(which(grepl("Public Query", tmp$col1, fixed=TRUE))))
 y < - gsub(",","",gsub("\\,.*",",",y))
 for(j in (x:y)){
   if (identical(toString(tmp$col1[[j]]) , "Name" )){
    result$cpsq_name <- toString(tmp$col2[[j]])
   }
   if (identical(toString(tmp$col1[[j]]) , "Designation" )){
    result$cpsq_designation <- toString(tmp$col2[[j]])
   }
   if (identical(toString(tmp$col1[[j]]) , "Affiliation" )){
    result$cpsq_affiliation <- toString(tmp$col2[[j]])
   }
   if (identical(toString(tmp$col1[[j]]) , "Address" )){
    result$cpsq_address <- toString(tmp$col2[[j]])
   }
   if (identical(toString(tmp$col1[[j]]) , "Phone" )){
   result\Sigmacpsq_phone <- toString(tmp\Sigmacol2[[i]])
   }
   if (identical(toString(tmp$col1[[j]]) , "Fax" )){
    result$cpsq_fax <- toString(tmp$col2[[j]])
   }
   if (identical(toString(tmp$col1[[j]]) , "Email" )){
    result$cpsq_email <- toString(tmp$col2[[j]])
   }
  }
  cpsq <- NULL
  cpsq$trial_id <- toString(i)
  cpsq$ctri_number <- toString(result$ctri_number)
  cpsq$name <- result$cpsq_name
  cpsq$designation <- result$cpsq_designation
  cpsq$affiliation <- result$cpsq_affiliation
  cpsq$address <- paste("'",result$cpsq_address,"'")
 cpsq$phone <- paste("'",result$cpsq_phone,"'")
 \cos\varphi cpsq$fax <- paste("",result$cpsq_fax,"")
```

```
 cpsq$email <- paste("'", result$cpsq_email,"'")
```

```
 cpsq <- as.data.frame(cpsq)
 dbWriteTable(mydb, "cpsq", cpsq, append = TRUE)write.table(cpsq, "contact person scientific query.csv", sep = ",",row.names = FALSE, col.names
=!file.exists("contact person scientific query.csv"), append = T)
  #-----------------------------Details of Contact Person Public Query table--------------
 x \leq -\text{sub}("...", "", toString(which (grepl("Public Query", tmp$col1, fixed=TRUE))))x < - gsub(",","",gsub("\\,.*",",",x))
  y <- sub("...", "", toString(which(grepl("Source of Monetary or Material Support", tmp$col1, 
fixed=TRUE))))
  y <- gsub(",","",gsub("\\,.*",",",y))
 for(j in (x:y)){
   if (identical(toString(tmp$col1[[j]]) , "Name" )){
   result$cppq_name <- toString(tmp$col2[[j]])
 }
   if (identical(toString(tmp$col1[[j]]) , "Designation" )){
    result$cppq_designation <- toString(tmp$col2[[j]])
   }
   if (identical(toString(tmp$col1[[j]]) , "Affiliation" )){
    result$cppq_affiliation <- toString(tmp$col2[[j]])
   }
   if (identical(toString(tmp$col1[[j]]) , "Address" )){
    result$cppq_address <- toString(tmp$col2[[j]])
 }
   if (identical(toString(tmp$col1[[j]]) , "Phone" )){
   result$cppq_phone <- toString(tmp$col2[[j]])
   }
   if (identical(toString(tmp$col1[[j]]) , "Fax" )){
    result$cppq_fax <- toString(tmp$col2[[j]])
 }
   if (identical(toString(tmp$col1[[j]]) , "Email" )){
    result$cppq_email <- toString(tmp$col2[[j]])
   }
  }
  cppq <- NULL
  cppq$trial_id <- toString(i)
  cppq$ctri_number <- toString(result$ctri_number)
  cppq$name <- result$cppq_name
  cppq$designation <- result$cppq_designation
  cppq$affiliation <- result$cppq_affiliation
  cppq$address <- paste("'",result$cppq_address,"'")
 cppq$phone <- paste("'",result$cppq_phone,"'")
```
 $cppq$fax < -paste("", result$cppq~fax,"")$ 

cppq\$email <- paste("'", result\$cppq\_email,"'")

```
 cppq <- as.data.frame(cppq)
 dbWriteTable(mydb, "cppq", cppq, append = TRUE)write.table(cppq, "contact_person_public_query.csv", sep = ",",row.names = FALSE, col.names =
!file.exists("contact person public query.csv"), append = T)
  #-----------------------------Source of Monetary or Material Support table--------------
 result$source_of_monetory_material_support <- sub("...", "",
toString(tmp$col2[which(grepl("Source of Monetary or Material Support", tmp$col1, 
fixed=TRUE))]))
 smms < NUL smms$trial_id <- toString(i)
  smms$ctri_number <- toString(result$ctri_number)
 smms$source_of_monetory_material_support <-
toString(result$source_of_monetory_material_support)
 smms <- as.data.frame(smms)
  dbWriteTable(mydb, "smms", smms, append = TRUE )
  write.table(smms, "source_of_monetory_material_support.csv", sep = ",",row.names = FALSE, 
col.names = !file.exists("source_of_monetory_material_support.csv.csv"), append = T) 
  #-----------------------------Primary Sponsor table--------------
  x <- sub("...", "", toString(which(grepl("Primary Sponsor", tmp$col1, fixed=TRUE))))
 x < - gsub(",","",gsub("\\,.*",",",x))
  y <- sub("...", "", toString(which(grepl("Details of Secondary Sponsor", tmp$col1, 
fixed=TRUE)))
 y \leq - gsub(",","",gsub("\\,.*",",",y))
 for(j in (x:y)){
   if (identical(toString(tmp$col1[[j]]) , "Name" )){
   result$ps_name <- toString(tmp$col2[[j]])
   }
   if (identical(toString(tmp$col1[[j]]) , "Address" )){
   result$ps_address <- toString(tmp$col2[[j]])
   }
   if (identical(toString(tmp$col1[[j]]) , "Type of Sponsor" )){
    result$ps_typeofsponsor <- toString(tmp$col2[[j]])
   }
  }
```
ps <- NULL

```
ps$trial_id <- toString(i)
  ps$ctri_number <- toString(result$ctri_number)
  ps$name <- result$ps_name
  ps$address <- paste("'",result$ps_address,"'")
 ps$type_of_sponsor <- paste("",result$ps_typeofsponsor,"")
  ps <- as.data.frame(ps)
  dbWriteTable(mydb, "ps", ps, append = TRUE )
 write.table(ps, "primary_sponsor.csv", sep = ",",row.names = FALSE, col.names =
! file.exists ("primary_sponsor.csv"), append = T)
  #-----------------------------Details of Secondary Sponsor table--------------
  x <- sub("...", "", toString(which(grepl("Details of Secondary Sponsor", tmp$col1, 
fixed=TRUE))))
 x < - gsub(",","",gsub("\\,.*",",",x))
  y <- sub("...", "", toString(which(grepl("Countries of Recruitment", tmp$col1, fixed=TRUE))))
 y \leq - gsub(",","",gsub("\\,.*",",",y))
 for(i in (x:y)){
   if (identical(toString(tmp$col1[[j]]) , "Name" )){
   result$ss_name <- toString(tmp$col1[[i+1]])
   result$ss_address <- toString(tmp$col2[[j+1]])
   }
  }
  ss <- NULL
  ss$trial_id <- toString(i)
 ss$ctri_number <- toString(result$ctri_number)
  ss$name <- result$ss_name
  ss$address <- paste("'",result$ss_address,"'")
  ss <- as.data.frame(ss)
 dbWriteTable(mydb, "ss", ss, append = TRUE)write.table(ss, "secondary_sponsor.csv", sep = ",",row.names = FALSE, col.names =
! file.exists ("secondary sponsor.csv"), append = T)
  #-----------------------------Countries of Recruitment table--------------
  result$cor <- sub("...", "", toString(tmp$col2[which(grepl("Countries of Recruitment", tmp$col1, 
fixed=TRUE))) cor <- data.frame(
  trial id \leq- toString(i),
   ctri_number <- toString(result$ctri_number),
   countries_of_recruitment <- toString(result$cor)
 \lambda cor <- as.data.frame(cor)
```
 $dbWriteTable(mydb, "cor", cor, append = TRUE)$ write.table(cor, "countries\_of\_recruitment.csv", sep = ",",row.names = FALSE, col.names = !file.exists("countries\_of\_recruitment.csv"), append =  $T$ ) #-----------------------------Sites of Study table------------- x <- sub("...", "", toString(which(grepl("Sites of Study", tmp\$col1, fixed=TRUE))))  $x \leq -$  gsub(",","",gsub("\\,.\*",",",x))  $y < -$  sub("...", "", toString(which(grepl("Details of Ethics Committee", tmp\$col1, fixed=TRUE))))  $y \leq -$  gsub(",","",gsub("\\,.\*",",",y))  $x < -a$ s.numeric $(x)$  $y < -\text{as.numeric}(y)$ result\$sos\_noofsites <- gsub(".\*\\No of Sites =", "", sub("...", "", toString(tmp\$col1[which(grepl("No of Sites =", tmp\$col1, fixed=TRUE))]))) for (item in  $(x:y)$ ) { if (identical(toString(tmp\$col1[[item]]) , "Name of Principal\nInvestigator" )){  $xa < -i$  item+1 } }  $y < -y-1$ for  $(i$  in  $(xa:y)$  { result\$sos\_pi\_name <- toString(tmp\$col1[[j]]) result\$sos\_sitename <- toString(tmp\$col2[[j]]) result\$sos\_siteaddress <- toString(tmp\$col3[[j]])  $if(length(page)==4)$ { result\$sos\_phonefax <- toString(tmp\$col4[[j]]) } sos <- NULL sos\$trial\_id <- toString(i) sos\$ctri\_number <- toString(result\$ctri\_number) sos\$noofsites <- result\$sos\_noofsites sos\$pi <- result\$sos\_pi\_name sos\$name <- result\$sos\_sitename sos\$address <- paste("'",result\$sos\_siteaddress,"'")  $if(length(page)==4)$  sos\$phonefaxemail <- paste("'",result\$sos\_phonefax,"'") } sos <- as.data.frame(sos) dbWriteTable(mydb, "sos", sos, append = TRUE ) write.table(sos, "sites\_of\_study.csv", sep = ",",row.names = FALSE, col.names = ! file.exists ("sites of study.csv"), append = T) }

#-----------------------------Ethical Committee table--------------

```
 x <- sub("...", "", toString(which(grepl("Details of Ethics Committee", tmp$col1, fixed=TRUE))))
 x < -gsub("," "", gsub("\\', *, ", "", " y <- sub("...", "", toString(which(grepl("Regulatory Clearance Status from DCGI", tmp$col1, 
fixed=TRUE))))
  y <- gsub(",","",gsub("\\,.*",",",y))
 x < -as.numeric(x)y < -\text{as.numeric}(y)
```

```
 result$ec_noofcom<- gsub(".*\\No of Ethics Committees=", "", sub("...", "", 
toString(tmp$col1[which(grepl("No of Ethics Committees=", tmp$col1, fixed=TRUE))])))
```

```
for (item in (x:y)) {
   if (identical(toString(tmp$col1[[item]]) , "Name of Committee" )){
    xa <- item+1
   }
  }
 y < -y-1for (i in (xa:y) {
  result$ec_name <- toString(tmp$col1[[j]])
  result$ec_approval_status <- toString(tmp$col2[[j]])
   ec <- NULL
   ec$trial_id <- toString(i)
   ec$ctri_number <- toString(result$ctri_number)
   ec$noofcom <- result$ec_noofcom
   ec$name <- result$ec_name
   ec$approval_status <- result$ec_approval_status
   ec <- as.data.frame(ec)
   dbWriteTable(mydb, "ec", ec, append = TRUE )
  write.table(ec, "ethics_committee.csv", sep = ",",row.names = FALSE, col.names =
! file.exists ("ethics_committee.csv"), append = T)
  }
  #-----------------------------DCGI status table--------------
  x <- sub("...", "", toString(which(grepl("Regulatory Clearance Status from DCGI", tmp$col1, 
fixed=TRUE))))
x < -gsub("," "", gsub("\\ \,
```

```
 y <- sub("...", "", toString(which(grepl("Health Condition / Problems Studied", tmp$col1, 
fixed=TRUE))))
 y \le - gsub(",","",gsub("\\,.*",",",y))
```

```
x \leq -as.numeric(x)
```

```
y < -as.numeric(y)
```

```
for (item in (x:y)) {
   if (identical(toString(tmp$col1[[item]]) , "Status" )){
    xa <- item+1
   }
  }
  result$dcgi_status <- toString(tmp$col1[[xa]])
  dcgi <- NULL
 dcgi\frac{1}{\pi}id <- toString(i)
  dcgi$ctri_number <- toString(result$ctri_number)
  dcgi$dcgi_status <- result$dcgi_status
  dcgi <- as.data.frame(dcgi)
  dbWriteTable(mydb, "dcgi", dcgi, append = TRUE )
  write.table(dcgi, "dcgi_status.csv", sep = ",",row.names = FALSE, col.names = 
! file.exists ("dcgi_status.csv"), append = T)
  #-----------------------------Health Condition table--------------
  x <- sub("...", "", toString(which(grepl("Health Condition / Problems Studied", tmp$col1, 
fixed=TRUE))))
x < -gsub("," "", gsub("\\ \, y <- sub("...", "", toString(which(grepl("Intervention / Comparator Agent", tmp$col1, 
fixed = TRUE)))
  y <- gsub(",","",gsub("\\,.*",",",y))
 x < -as.numeric(x)y < -\text{as.numeric}(y)for (item in (x:y)) {
   if (identical(toString(tmp$col1[[item]]) , "Health Type" )){
   xa < -i item+1
   }
  }
 y < -y-1for (i in (xa:y) {
   result$hc_type <- toString(tmp$col1[[j]])
   result$hc_condition <- toString(tmp$col2[[j]])
   hc <- NULL
   hc$trial_id <- toString(i)
   hc$ctri_number <- toString(result$ctri_number)
   hc$type <- result$hc_type 
   hc$condition <- result$hc_condition
```

```
 hc <- as.data.frame(hc)
```

```
dbWriteTable(mvdb, "hc", hc, append = TRUE)
```

```
write.table(hc, "health_condition.csv", sep = ",",row.names = FALSE, col.names =
!file.exists("health_condition.csv"), append = T)
```

```
 }
 #-----------------------------Primary Outcome table--------------
 x <- sub("...", "", toString(which(grepl("Primary Outcome", tmp$col1, fixed=TRUE))))
x < -gsub("," "", gsub("\\ \, y <- sub("...", "", toString(which(grepl("Secondary Outcome", tmp$col1, fixed=TRUE))))
y < - gsub(",","",gsub("\\,.*",",",y))
x < -\text{as.numeric}(x)y < -\text{as.numeric}(y)for (item in (x:y)) {
   if (identical(toString(tmp$col1[[item]]) , "Outcome" )){
   xa < -i item+1
   }
  }
y < -y-1for (i in (xa:y) {
   result$po_outcome <- toString(tmp$col1[[j]])
   result$po_timepoint <- toString(tmp$col2[[j]])
   po <- NULL
  po$trial id \leq- toString(i)
   po$ctri_number <- toString(result$ctri_number)
   po$outcome <- result$po_outcome
   po$timepoint <- result$po_timepoint
   po <- as.data.frame(po)
   dbWriteTable(mydb, "po", po, append = TRUE )
  write.table(po, "primary_outcome.csv", sep = ",",row.names = FALSE, col.names =
!file.exists("primary_outcome.csv"), append = T) 
  }
  #-----------------------------Secondary Outcome table--------------
 x <- sub("...", "", toString(which(grepl("Secondary Outcome", tmp$col1, fixed=TRUE))))
x < - gsub(",","",gsub("\\,.*",",",x))
```

```
 y <- sub("...", "", toString(which(grepl("Target Sample Size", tmp$col1, fixed=TRUE))))
  y <- gsub(",","",gsub("\\,.*",",",y))
 x \leq -as.numeric(x)y \leq -as.numeric(y)for (item in (x:y)) {
   if (identical(toString(tmp$col1[[item]]) , "Outcome" )){
   xa < -i item+1
   }
  }
 y < -y-1for (i in (xa:y) {
   result$so_outcome <- toString(tmp$col1[[j]])
   result$so_timepoint <- toString(tmp$col2[[j]])
  so < NULLso Strial id \leq to String(i)
  so$ctri number \lt- toString(result$ctri number)
   so$outcome <- result$so_outcome
   so$timepoint <- result$so_timepoint
   so <- as.data.frame(so)
  dbWriteTable(mydb, "so", so, append = TRUE)write.table(so, "secondary_outcome.csv", sep = ",",row.names = FALSE, col.names =
!file.exists("secondary_outcome.csv"), append = T) 
  }
  #-----------------------------Target Sample Size table--------------
  result$tss <- sub("...", "", toString(tmp$col2[which(grepl("Target Sample Size", tmp$col1, 
fixed=TRUE))]))
  tss <- data.frame(
  trial id \leq to String(i),
   ctri_number <- toString(result$ctri_number),
  target_sample_size <- toString(result$tss)
 \lambda tss <- as.data.frame(tss)
 dbWriteTable(mydb, "tss", tss, append = TRUE) write.table(tss, "target_sample_size.csv", sep = ",",row.names = FALSE, col.names = 
! file.exists("target_sample_size.csv"), append = T)
  #-----------------------------Estimated Duration of Trial table--------------
```
 result\$edt <- sub("...", "", toString(tmp\$col2[which(grepl("Estimated Duration of Trial", tmp\$col1, fixed=TRUE))])) edt <- data.frame( trial\_id <-  $toString(i)$ , ctri\_number <- toString(result\$ctri\_number), estimated duration  $\lt$ - toString(result\$edt)  $\lambda$  edt <- as.data.frame(edt)  $dbWriteTable(mydb, "edt", edt, append = TRUE)$ write.table(edt, "estimated\_duration.csv", sep = ",",row.names = FALSE, col.names = ! file.exists ("estimated\_duration.csv"), append =  $T$ ) #-----------------------------CHECK-------------  $counter = counter + 1$  $print(paste("Count = ", counter," ID = ",i))$ } file.remove("output.csv") file.remove("raw.csv") dbDisconnect(mydb) #code might require modifications based on new features in CTRI trial records webpages # Further adjustments to the database created for increased usability con <- dbConnect(RSQLite::SQLite(), "ctri-ecsite.sqlite") fin <- dbConnect(RSQLite::SQLite(), "IC\_CTRIdb.sqlite") #---------------------urls table---------------- urls <- dbGetQuery(con, 'select \* from urls') names(urls)[names(urls) == "trial\_id....toString.i."] <- "trial\_id" names(urls)[names(urls)  $==$  "ctri\_number....toString.result.ctri\_number."]  $\lt$ - "ctri\_number" names(urls)[names(urls)  $==$  "ctri\_url....toString.myurl."]  $\le$  "ctri\_url" dbWriteTable(fin, "urls", urls) #---------------------reg\_details table---------------- reg\_details  $\leq$ -dbGetQuery(con, 'select \* from reg\_details') names(reg\_details)[names(reg\_details)  $==$  "trial\_id....toString.i."]  $\lt$ - "trial\_id" names(reg\_details)[names(reg\_details) == "ctri\_number....toString.result.ctri\_number."] <-"ctri\_number" names(reg\_details)[names(reg\_details)  $==$ "registered\_on....toString.paste......result.registered\_on......."] <- "registered\_on" names(reg\_details)[names(reg\_details) == "reg\_type....toString.result.reg\_type."] <- "reg\_type" dbWriteTable(fin, "reg\_details", reg\_details) #---------------------study\_details table-----------------

study details <- dbGetQuery(con, 'select \* from study details') names(study\_details)[names(study\_details) == "trial\_id....toString.i."] <- "trial\_id" names(study\_details)[names(study\_details) == "ctri\_number....toString.result.ctri\_number."] <-"ctri\_number" names(study details)[names(study details) == "type of trial....toString.result.type of trial."] <-"type\_of\_trial" names(study\_details)[names(study\_details) == "type\_of\_study....toString.result.type\_of\_study."] <-"type of study" names(study\_details)[names(study\_details) == "study\_design....toString.result.study\_design."] <-"study design" names(study\_details)[names(study\_details) == "phase....toString.result.phase."] <- "phase" names(study details)[names(study details) == "post\_graduate\_thesis....result.pgt"] <-"post graduate thesis" names(study details)[names(study details)  $==$  "acronym....result.acronym"]  $\le$  "acronym" dbWriteTable(fin, "study\_details", study\_details) #---------------------study\_name table---------------- study name  $\lt$ - dbGetQuery(con, 'select \* from study name') names(study\_name)[names(study\_name) == "trial\_id....toString.i."] <- "trial\_id" names(study\_name)[names(study\_name) == "ctri\_number....toString.result.ctri\_number."] <-"ctri\_number" names(study name)[names(study name)  $==$  "public title....result.public title"]  $\langle$ - "public title" names(study\_name)[names(study\_name) == "scientific\_title....result.scientific\_title"] <- "scientific\_title" dbWriteTable(fin, "study\_name", study\_name) #---------------------dates table---------------- dates <- dbGetQuery(con, 'select \* from dates') names(dates)[names(dates)  $==$  "trial\_id....toString.i."]  $\le$  "trial\_id" names(dates)[names(dates)  $==$  "ctri\_number....toString.result.ctri\_number."]  $\le$  "ctri\_number"  $names(datas)[names(datas) == "registered on....toString.pack.__result.registered on...." ] < -$ "registered\_on"  $names(datas)[names(datas) == "last modified on....toString.pack.__result.lmo...."] < -$ "last\_modified\_on" names(dates)[names(dates) == "date\_of\_first\_enrollment\_india....toString.paste......result.dfei.."] <-"date of first enrollment india"  $names(datas)[names(dataes) == "date of first enrollment global....toString.packe....result.dfeg."]$ <- "date\_of\_first\_enrollment\_global"  $names(data)$ [names(dates) == "date of study completion india....toString.paste......result.dsci.."] <- "date\_of\_study\_completion\_india" names(dates)[names(dates)  $==$  "date of study completion global....toString.paste.......result.dscg.."] <- "date\_of\_study\_completion\_global" dbWriteTable(fin, "dates", dates) #---------------------inclusion table-----------------

inclusion <- dbGetQuery(con, 'select \* from inclusion') names(inclusion)[names(inclusion)  $==$  "trial id....toString.i."]  $\le$ - "trial id"  $names(inclusion)[names(inclusion) == "ctri\_number...toString.result.ctri\_number."]<$ "ctri\_number"

names(inclusion)[names(inclusion) == "inclusion\_age\_from....result.inclusion\_age\_from"] <-"inclusion\_age\_from"  $names(inclusion)[names(inclusion) == "inclusion\_age_to....result.inclusion\_age_to"] \leftarrow$ "inclusion age to" names(inclusion)[names(inclusion)  $==$  "inclusion\_gender....result.inclusion\_gender"]  $\le$ -"inclusion\_gender" names(inclusion)[names(inclusion) == "inclusion\_details....result.inclusion\_details"] <-"inclusion\_details" dbWriteTable(fin, "inclusion", inclusion) #---------------------exclusion table---------------- exclusion <- dbGetQuery(con, 'select \* from exclusion')  $names(exclusion)[names(exclusion) == "trial id....toString.i."] < -"trial id"$ names(exclusion)[names(exclusion) == "ctri\_number....toString.result.ctri\_number."] <-"ctri\_number" names(exclusion)[names(exclusion) == "exclusion\_details....result.inclusion\_details"] <- "exclusion\_details" dbWriteTable(fin, "exclusion", exclusion) #---------------------intervention\_comparator table---------------- intervention comparator  $\lt$ - dbGetQuery(con, 'select  $*$  from intervention comparator') dbWriteTable(fin, "intervention\_comparator", intervention\_comparator) #---------------------method table---------------- method <- dbGetQuery(con, 'select \* from method') names(method)[names(method) == "trial\_id....toString.i."] <- "trial\_id" names(method)[names(method) == "ctri\_number....toString.result.ctri\_number."] <- "ctri\_number"  $names(method)[names(method) ==$ "method\_of\_generating\_random\_sequence....result.method\_gsr"] <- "method\_of\_generating\_random\_sequence" names(method)[names(method) == "method\_concealment....result.method\_concealment"] <-"method\_concealment" names(method)[names(method)  $==$  "blinding\_masking....result.bm"]  $\lt$ - "blinding\_masking" dbWriteTable(fin, "method", method) #---------------------secondary\_id table---------------- secondary  $id \leq dbGetQuery(con, 'select' * from secondary id')$ dbWriteTable(fin, "secondary\_id", secondary\_id) #---------------------brief\_summary table---------------- brief\_summary <- dbGetQuery(con, 'select \* from brief\_summary') names(brief\_summary)[names(brief\_summary) == "trial\_id....toString.i."] <- "trial\_id" names(brief\_summary)[names(brief\_summary) == "ctri\_number....toString.result.ctri\_number."] <-"ctri\_number" names(brief\_summary)[names(brief\_summary) == "brief\_summary....toString.result.bs."] <-"brief\_summary" dbWriteTable(fin, "brief\_summary", brief\_summary)

#---------------------publication table-----------------

publication <- dbGetQuery(con, 'select \* from publication') names(publication)[names(publication)  $==$  "trial\_id....toString.i."]  $\lt$ - "trial\_id"  $names( publication)[names( publication) == "ctri_number...toString.result.ctri_number." ] < -$ "ctri\_number"  $names( publication)[names( publication) == "publication....toString.result, publication."] <$ "publication" dbWriteTable(fin, "publication", publication) #---------------------recruitment table---------------- recruitment <- dbGetQuery(con, 'select \* from recruitment') names(recruitment)[names(recruitment) == "trial\_id....toString.i."] <- "trial\_id"  $names(recruitment)[names(recruitment) == "ctri\_number...toString.result.ctri\_number."]<$ "ctri\_number" names(recruitment)[names(recruitment) == "recruitment\_status\_india....toString.result.rsti."] <-"recruitment\_status\_india" names(recruitment)[names(recruitment)  $==$  "recruitment status global....toString.result.rstg."]  $\leftarrow$ "recruitment\_status\_global" dbWriteTable(fin, "recruitment", recruitment) #---------------------pi table---------------- pi <- dbGetQuery(con, 'select \* from pi') dbWriteTable(fin, "pi", pi) #---------------------contact\_person\_scientific\_query table---------------- contact person scientific query  $\langle -$  dbGetQuery(con, 'select  $*$  from cpsq') dbWriteTable(fin, "contact\_person\_scientific\_query", contact\_person\_scientific\_query) #---------------------contact\_person\_public\_query table---------------- contact person public query  $\langle -$  dbGetQuery(con, 'select  $*$  from cppq') dbWriteTable(fin, "contact\_person\_public\_query", contact\_person\_public\_query) #---------------------source\_of\_monetory\_material\_support table---------------- source of monetory material support  $\lt$ - dbGetQuery(con, 'select \* from smms') dbWriteTable(fin, "source\_of\_monetory\_material\_support", source\_of\_monetory\_material\_support) #---------------------primary\_sponsor table---------------- primary sponsor  $\lt$ - dbGetQuery(con, 'select \* from ps') dbWriteTable(fin, "primary\_sponsor", primary\_sponsor) #---------------------secondary\_sponsor table---------------- secondary sponsor <- dbGetQuery(con, 'select \* from ss') dbWriteTable(fin, "secondary\_sponsor", secondary\_sponsor)

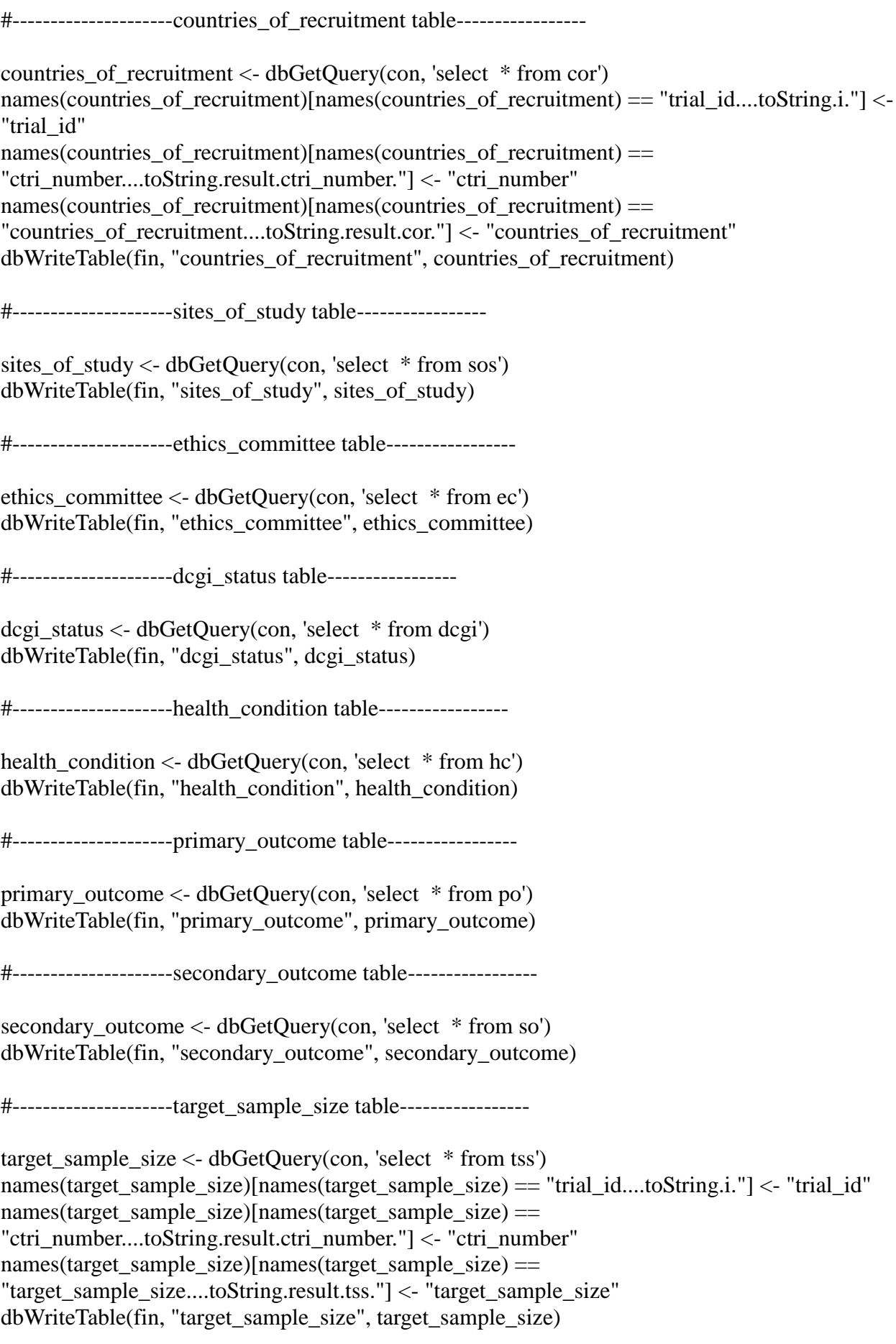

#---------------------estimated\_duration table-----------------

estimated duration  $\leq$ -dbGetQuery(con, 'select  $*$  from edt') names(estimated\_duration)[names(estimated\_duration) == "trial\_id....toString.i."] <- "trial\_id" names(estimated\_duration)[names(estimated\_duration) == "ctri\_number....toString.result.ctri\_number."] <- "ctri\_number" names(estimated\_duration)[names(estimated\_duration) == "estimated\_duration....toString.result.edt."] <- "estimated\_duration" dbWriteTable(fin, "estimated\_duration", estimated\_duration)

dbDisconnect(fin) dbDisconnect(con)

# database file ready for use after code completion - "IC\_CTRIdb.sqlite". # other files may be deleted or kept for ease of backtracing.